# **API Tokens**

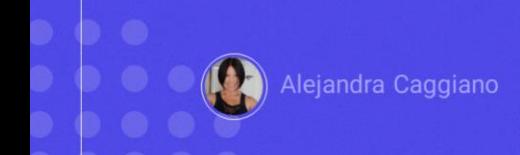

Para comenzar veamos qué es una API, y de qué hablamos cuando hablamos de token de acceso a una API.

# **API - API Token**

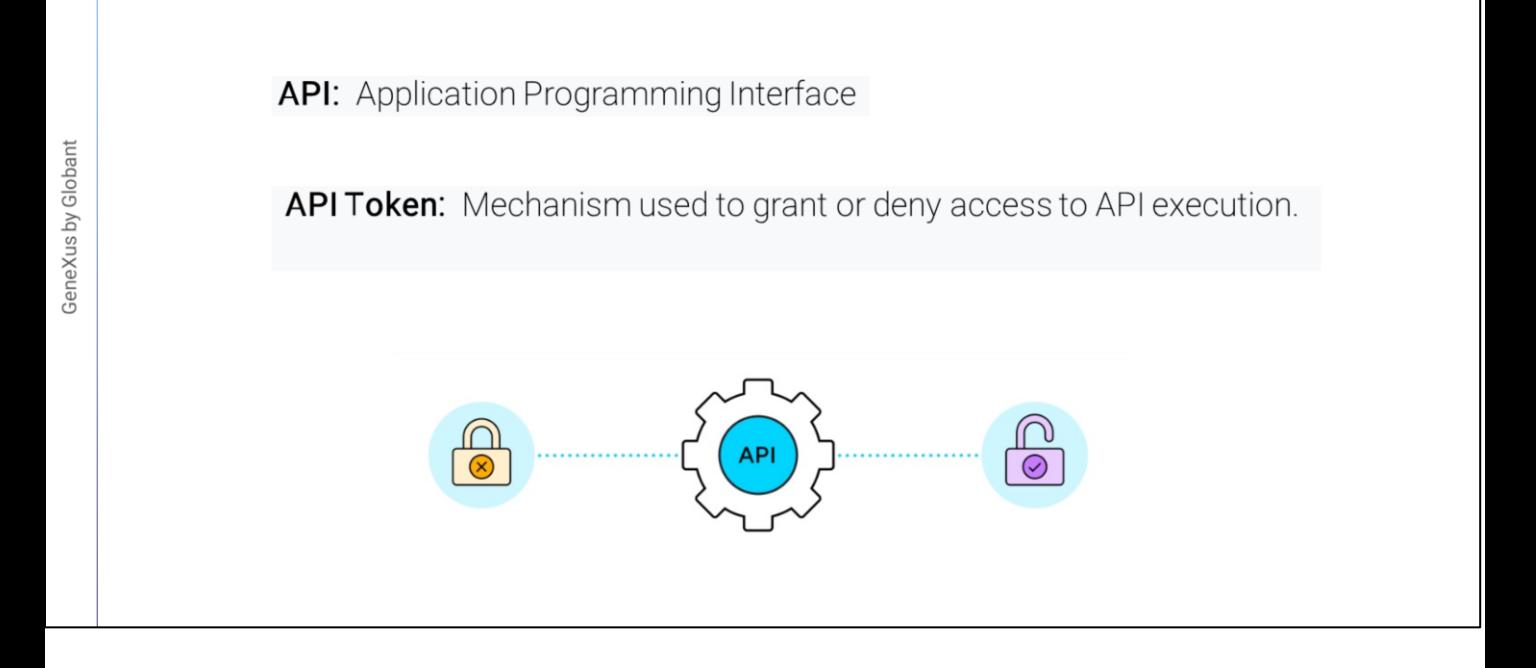

Una API es una interfaz de programación de aplicaciones

Y el token de acceso a una API es el mecanismo que se utiliza para otorgar o rechazar el acceso a la ejecución de la API.

#### **GeneXus Enterprise AI: API Tokens**

> Organization API Tokens

Project APITokens

Volviendo a GeneXus Enterprise AI, los API tokens juegan un papel crucial en la ejecución de sus APIs, ya que son necesarios para acceder y utilizar las funcionalidades que proporcionan.

Hay dos tipos de API tokens:

- de Organización
- y de Proyecto

#### **GeneXus Enterprise AI: API Tokens**

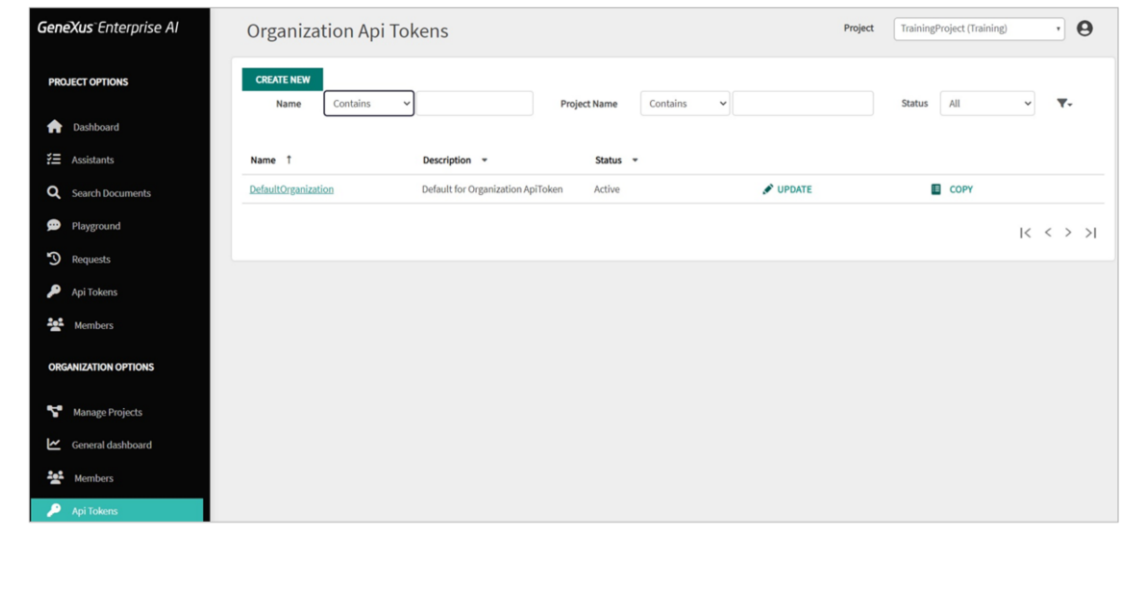

Vamos a comenzar por las API tokens de organización. Ingresamos a la plataforma, y en el menú accedemos a la opción API Tokens dentro del grupo de "Opciones de la organización"

Ciertas operaciones de alto nivel requieren API tokens de nivel de Organización, como, por ejemplo, el acceso a la creación, actualización y eliminación del proyecto.

Estos API tokens no están destinados a funcionar a nivel de proyecto y no se pueden utilizar para hacer referencia a asistentes o modelos de inteligencia artificial.

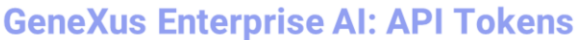

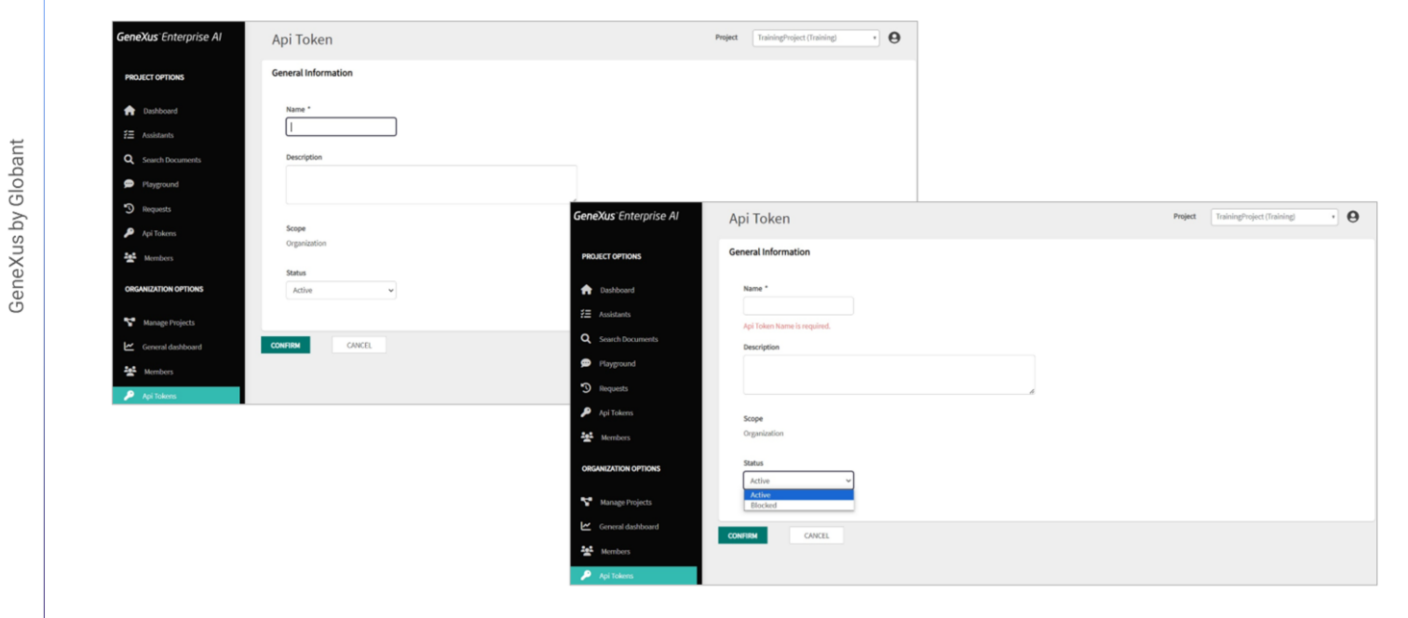

Para crear un nuevo API token de Organización, seleccionamos Create new Se debe indicar el nombre, descripción, observemos que el alcance queda ya definido en Organización, y debemos indicar el estado que puede ser Activo o Bloqueado.

### **GeneXus Enterprise AI: API Tokens**

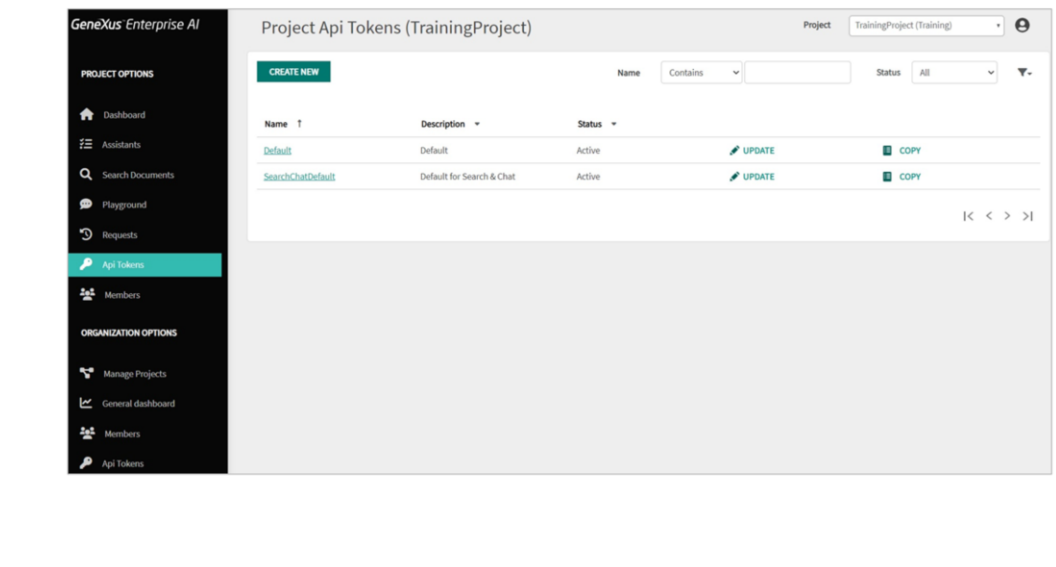

En cuanto a los proyectos, es posible definir varios API tokens de proyecto; Esto permite un control y seguimiento granular del uso, así como la gestión de permisos de acceso para asistentes o modelos específicos disponibles a través de la API de GeneXus Enterprise AI.

Al definir API tokens para cada proyecto, es posible monitorear cómodamente el uso de los asistentes individualmente y obtener información sobre su rendimiento y uso de recursos. Además, la capacidad de asignar API tokens a proyectos permite un control de acceso detallado, lo que garantiza que solo las personas o sistemas autorizados puedan ejecutar solicitudes en nombre de los asistentes o modelos definidos.

Con este nivel de granularidad, las organizaciones pueden administrar efectivamente los permisos de acceso, rastrear patrones de uso y mantener el control sobre sus asistentes y modelos dentro de la API de GeneXus Enterprise AI.

# **GeneXus Enterprise AI: Organization API**

**API properties** 

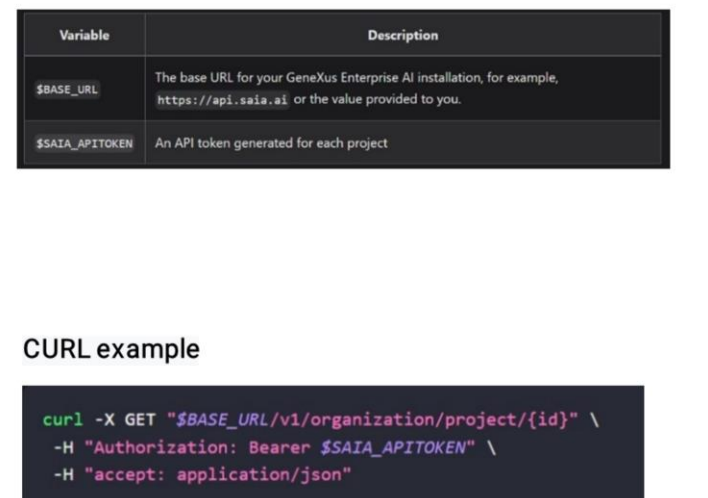

#### **API endpoints**

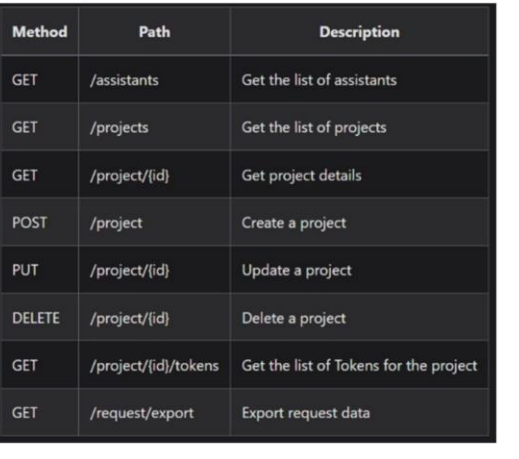

La API de Organización de GeneXus Enterprise AI ofrece endpoints que permiten recuperar datos de la organización, como proyectos y solicitudes.

Para utilizarla son necesarias las propiedades que se muestran.

Para mencionar, y a modo de resumen, los endpoints disponibles para esta API, son los que se ven en la imagen.

Y un ejemplo de su uso puede ser este que estamos viendo, donde CURL es la abreviatura de "Client URL" y es una herramienta de línea de comandos con la que se puede realizar funciones relacionadas con las URLs, y los tokens son utilizados como parámetro según corresponda.

GeneXus Enterprise AI proporciona diversas API que permiten la integración con sistemas LLM y, proporciona también otro conjunto diferente de APIs que permite la interacción con los asistentes definidos.

A continuación, comenzaremos a trabajar con asistentes.

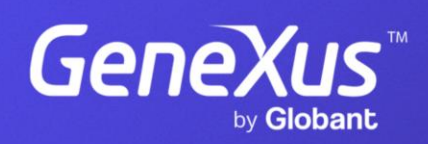

training.genexus.com